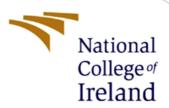

# **Configuration Manual**

MSc Research Project MSc in Data Analytics

# Zainab Maqsud Ghulam Hussain Mohamed Ali Student ID: x21135614

School of Computing National College of Ireland

Supervisor: Mohammed Hasanuzzaman

#### **National College of Ireland**

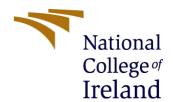

### **MSc Project Submission Sheet**

#### -

|                                                                                                    | School of Computing Zainab Magsud Ghulam Hussain Mohamed Ali                                                                                                    |                              |  |  |
|----------------------------------------------------------------------------------------------------|----------------------------------------------------------------------------------------------------|------------------------------|--|--|
| Student<br>Name:                                                                                                    | Zamab Maqsud Ghulam Hussam Mohamed All                                                                                                    |                              |  |  |
|                                                                                                    | X21135614                                                                                                    |                              |  |  |
| Student ID:                                                                                                    | MSc in Data Analytics 2022                                                                                                    |                              |  |  |
| Programme:                                                                                                    | Year:                                                                                                    |                              |  |  |
| Module:                                                                                                    | MSc Research Project Configuration Manual                                                                                                    |                              |  |  |
|                                                                                                    | Mohammed Hasanuzzaman                                                                                                    |                              |  |  |
| Lecturer:<br>Submission<br>Due Date:                                                                                                    | 15/12/2022                                                                                                    |                              |  |  |
|                                                                                                    | A Comparative study between Traditional Machine Learnin<br>Learning Models to classify Rice Types                                                                                                    | g and Deep                   |  |  |
|                                                                                                    | 785 20                                                                                                    |                              |  |  |
| <b>Word Count:</b>                                                                                                    | Page Count:                                                                                                    |                              |  |  |
| rear of the proje<br><u>ALL</u> internet management in the project of the project of the | be fully referenced and listed in the relevant bibliography ect.  aterial must be referenced in the bibliography section.  the Referencing Standard specified in the report template.  or electronic work is illegal (plagiarism) and may result | Students are<br>To use other |  |  |
| action.                                                                                                    | Zainab Maqsud Ghulam Hussain Mohamed Ali                                                                                                    |                              |  |  |
| Signature:                                                                                                    | 15/12/2022                                                                                                    |                              |  |  |
| Date:                                                                                                    |                                                                                                    |                              |  |  |
| PLEASE READ                                                                                                    | THE FOLLOWING INSTRUCTIONS AND CHECKLIST                                                                                                    |                              |  |  |
| copies)                                                                                                    |                                                                                                    |                              |  |  |
|                                                                                                    | dle submission receipt of the online project of each project (including multiple copies).                                                                                                    |                              |  |  |
| both for your o                                                                                                    | ure that you retain a HARD COPY of the project, wn reference and in case a project is lost or mislaid. It is be keep a copy on computer.                                                                                                    |                              |  |  |
|                                                                                                    |                                                                                                    |                              |  |  |

Assignments that are submitted to the Programme Coordinator Office must be placed into the assignment box located outside the office.

| Office Use Only                  |  |
|----------------------------------|--|
| Signature:                       |  |
| Date:                            |  |
| Penalty Applied (if applicable): |  |

# Configuration Manual

Zainab Maqsud Ghulam Hussain Mohamed Ali Student ID: x21135614

#### 1 Introduction

In this Configuration Manual all the perquisites required to reproduce the research and its outcomes on individual environment are mentioned. The software and the hardware requirement along with a snapshot of code for Data Import and Exploratory Data Analysis, Image sharpening and augmentation, all the models-built and Evaluation are included. The structure of the report is as follows, Section 2, gives the information about environment configuration.

Section 3, provides detail about data collection. Section 4 is data exportation consists of Data Pre-processing and Exploratory Data Analysis. Image Sharpening is explained in section 5. Section 6 provides the details about Image Augmentation. Section 7 provides the details about Data Preparation. Section 8 provides the details about the models built. Section 9, explains how results are computed.

### 2 System Specifications

This section provides the details of Software and Hardware requirements to implement the research done.

### 2.1 Hardware Requirements

Below Figure 1, provides the hardware specifications required. Intel i5-1135G7 is the 11th Generation Intel Core CPU @ 2.42 GHz, 16 GB installed DDR4 RAM Memory at speed of 3200 Mhz, 64 Bit Windows 10 operating System, 512 GB SSD.

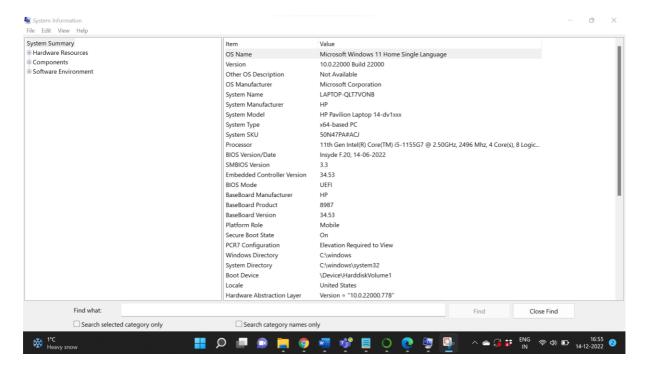

Figure 1: Hardware Requirements2

### 2.2 Software Requirements

- Anaconda 3 for Windows (Version 4.8.0)
- Jupyter Notebook (Version 6.0.3)
- Python (Version 3.7.6)

### 3 Data Collection

The dataset is taken from kaggle Data public cloud repository. https://www.kaggle.com/datasets/muratkokludataset/rice-image-dataset?resource=download&select=Rice\_Image\_Datasetis the link for the dataset. There are 15000 pictures of rice falling in all of the five categories as Arborio, Basmati, Ipsala, Jasmine and Karacadag.

### 4 Data Exploration

All the Python libraries required to implement the entire project are listed in Figure 2.

```
import glob, random, re
import os, sys
import pandas as pd
import shutil
import cv2
from sklearn.preprocessing import MinMaxScaler
import matplotlib.pyplot as plt
import seaborn as sb
import numpy as np
import warnings
warnings.filterwarnings("ignore")
#Sharpening of images
from skimage.io import imshow, imread
from skimage.color import rgb2yuv, rgb2hsv, rgb2gray, yuv2rgb, hsv2rgb
from scipy.signal import convolve2d
from sklearn.tree import DecisionTreeClassifier
from sklearn.ensemble import RandomForestClassifier
from sklearn import sym
from sklearn.metrics import confusion matrix, accuracy score
from keras.models import Sequential
from keras.layers import Dense, Dropout, Flatten
from keras.layers.convolutional import Conv2D, MaxPooling2D
from keras.utils import np_utils
from keras.callbacks import EarlyStopping
```

Figure 2: Required Python Libraries

```
classes=['Arborio', 'Basmati', 'Ipsala', 'Jasmine', 'Karacadag']
Arborio = glob.glob("Rice_Image_Dataset/Arborio/*.jpg")
print ("Total of %d images.\n First 5 filenames:" % len(Arborio))
print ('\n'.join(Arborio[:5]))
Total of 15000 images.
 First 5 filenames:
Rice Image Dataset/Arborio\Arborio (1).jpg
Rice Image Dataset/Arborio\Arborio (10).jpg
Rice Image Dataset/Arborio\Arborio (100).jpg
Rice_Image_Dataset/Arborio\Arborio (1000).jpg
Rice_Image_Dataset/Arborio\Arborio (10000).jpg
Basmati = glob.glob("Rice_Image_Dataset/Basmati/*.jpg")
print ("Total of %d images.\n First 5 filenames:" % len(Basmati))
print ('\n'.join(Basmati[:5]))
Total of 15000 images.
 First 5 filenames:
Rice_Image_Dataset/Basmati\Basmati (1).jpg
Rice_Image_Dataset/Basmati\basmati (10).jpg
Rice_Image_Dataset/Basmati\basmati (100).jpg
Rice_Image_Dataset/Basmati\basmati (1000).jpg
Rice_Image_Dataset/Basmati\basmati (10000).jpg
```

Figure 3: Generating images list based on categories

```
Ipsala = glob.glob("Rice_Image_Dataset/Ipsala/*.jpg")
 print ("Total of %d images.\n First 5 filenames:" % len(Ipsala))
 print ('\n'.join(Ipsala[:5]))
 Total of 15000 images.
 First 5 filenames:
 Rice_Image_Dataset/Ipsala\Ipsala (1).jpg
 Rice_Image_Dataset/Ipsala\Ipsala (10).jpg
 Rice_Image_Dataset/Ipsala\Ipsala (100).jpg
 Rice_Image_Dataset/Ipsala (1000).jpg
 Rice_Image_Dataset/Ipsala\Ipsala (10000).jpg
 Jasmine = glob.glob("Rice Image Dataset/Jasmine/*.jpg")
 print ("Total of %d images.\n First 5 filenames:" % len(Jasmine))
 print ('\n'.join(Jasmine[:5]))
 Total of 15000 images.
 First 5 filenames:
 Rice Image Dataset/Jasmine\Jasmine (1).jpg
 Rice_Image_Dataset/Jasmine\Jasmine (10).jpg
 Rice_Image_Dataset/Jasmine\Jasmine (100).jpg
 Rice_Image_Dataset/Jasmine\Jasmine (1000).jpg
 Rice_Image_Dataset/Jasmine\Jasmine (10000).jpg
Karacadag = glob.glob("Rice_Image_Dataset\Karacadag\*.jpg")
print ("Total of %d images.\n First 5 filenames:" % len(Karacadag))
print ('\n'.join(Karacadag[:5]))
Total of 15000 images.
First 5 filenames:
Rice_Image_Dataset\Karacadag\Karacadag (1).jpg
Rice Image Dataset\Karacadag\Karacadag (10).jpg
Rice_Image_Dataset\Karacadag\Karacadag (100).jpg
Rice_Image_Dataset\Karacadag\Karacadag (1000).jpg
Rice Image Dataset\Karacadag\Karacadag (10000).jpg
```

Figure 4: Generating images list based on categories

```
fig = plt.figure(figsize = (10, 5))

values=[len(Arborio),len(Basmati),len(Ipsala),len(Jasmine),len(Karacadag)]
#creating the bar plot
plt.bar(classes, values, color ='blue',width = 0.4)

plt.xlabel("Classes")
plt.ylabel("Number of Images")
plt.show()
```

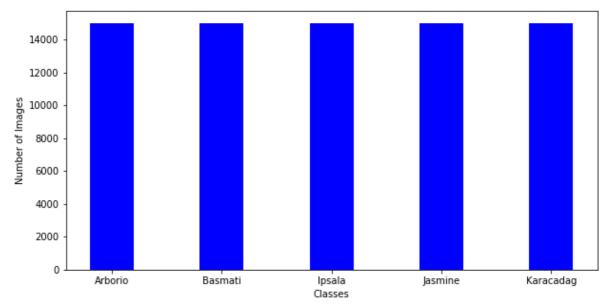

Figure 5: Total images in the list for each category

### 5 Image Sharpening

All the steps to sharpen the image and generating labels for the image classes are shown in Figure 6.

Figure 6: Sharpening images

data\_list=[] #data\_list- storing the images labels\_list=[] #label\_list - storing the class labels

og\_image = imread(Arborio[0]) imshow(og\_image);

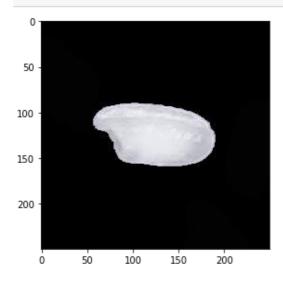

Figure 7: Reading Images

```
final_image = convolver_rgb(og_image, sharpen, iterations = 1)
imshow(final_image);
Clipping input data to the valid range for imshow with RGB data ([0..1])
```

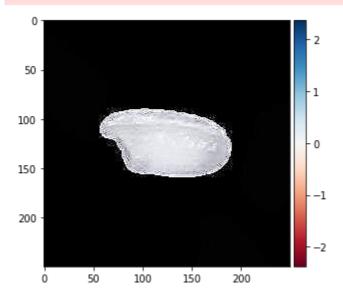

Figure 8: Image Convulsion

### 6 Image Augmentation

This section explains the steps taken in data augmentation.

```
def plot_image(img, cmap='gray'):
    fig = plt.figure(figsize=(8,8))
    axes = fig.add_subplot(111)
    axes.imshow(img, cmap=cmap)
```

```
arborio_rice = cv2.imread(Arborio[1])
arborio_rice = cv2.cvtColor(arborio_rice, cv2.COLOR_BGR2RGB)
plot_image(arborio_rice)
width, height, dimension = arborio_rice.shape
print(f'Width RGB = {width}')
print(f'Height RGB = {height}')
print(f'Dimension RGB = {dimension}')
```

Width RGB = 250 Height RGB = 250 Dimension RGB = 3

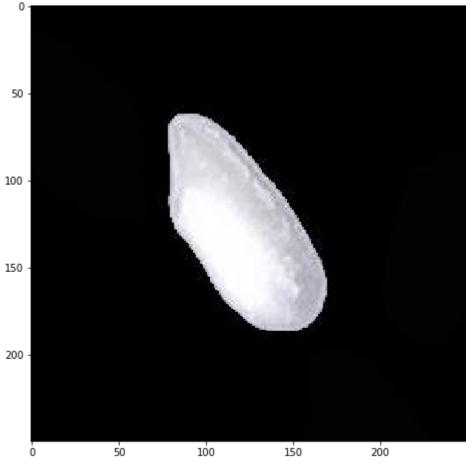

Figure 9: Loading image and visualizing function

```
arborio_rice_gray = cv2.cvtColor(arborio_rice, cv2.COLOR_RGB2GRAY)
plot_image(arborio_rice_gray)
width, height = arborio_rice_gray.shape
print(f'Width Grayscale = {width}')
print(f'Height Grayscale = {height}')
print(f'Image Shape Grayscale {arborio_rice_gray.shape}')
```

Width Grayscale = 250 Height Grayscale = 250 Image Shape Grayscale (250, 250)

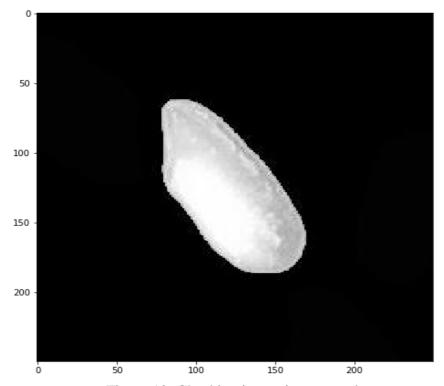

Figure 10: Checking image in gray scale

 $arborio\_rice\_thresh = cv2.adaptiveThreshold(arborio\_rice\_gray, 5, cv2.ADAPTIVE\_THRESH\_GAUSSIAN\_C, cv2.THRESH\_BINARY\_INV, 11, 3)\\ plot\_image(arborio\_rice\_thresh)$ 

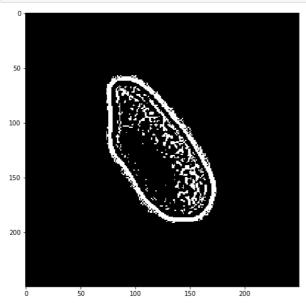

Figure 11: Checking adaptive threshold of images

```
contours = cv2.findContours(arborio_rice_thresh, cv2.RETR_EXTERNAL, cv2.CHAIN_APPROX_SIMPLE)
contours = contours[0] if len(contours) == 2 else contours[1]
contours = sorted(contours, key=cv2.contourArea, reverse=True)
for c in contours:
    x,y,w,h = cv2.boundingRect(c)
    arborio_rice_ROI = arborio_rice[y:y+h, x:x+w]
    break
plot_image(arborio_rice_ROI)
width, height, dimension = arborio_rice_ROI.shape
print(f'Width = {width}')
print(f'Height = {height}')
print(f'Dimension = {dimension}')
```

Width = 135 Height = 101 Dimension = 3

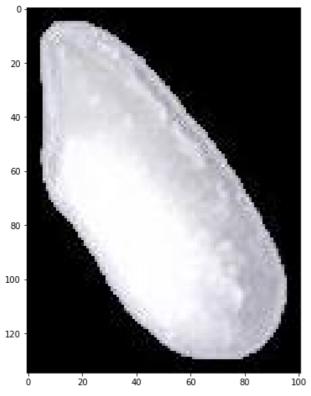

Figure 12: Checking contours in images

## 7 Data Preparation

```
try:
    os.makedirs("train")
    os.makedirs("test")
    for category in classes:
        path = os.path.join("./train", category)
        os.makedirs(path)
        path = os.path.join("./test", category)
        os.makedirs(path)
        print("Folders created")
except:
        print("Folders already created")
```

Folders already created

Figure 13: Image Directory train and test

```
def train_test_split(lst,folder):
    for i in range(180):
        if(i<=149):
            destination="./train/"+folder
        else:
            destination="./test/"+folder
        shutil.copy(lst[i].replace('\\','/'), destination)</pre>
```

```
try:
    train_test_split(Arborio, "Arborio")
    train_test_split(Basmati, "Basmati")
    train_test_split(Ipsala, "Ipsala")
    train_test_split(Jasmine, "Jasmine")
    train_test_split(Karacadag, "Karacadag")
    print("Images set in training and testing folders")
except:
    print("Images already set in training and testing folders")
```

Images set in training and testing folders

Figure 14: Creating train and test split

```
def createData(directory):
    img_array=[]
    for category in categories:
         class num=classes.index(category)
         path=os.path.join(directory, category)
for img in os.listdir(path):
                  image=cv2.imread(os.path.join(path,img))
                  image_ray = cv2.cvtColor(image, cv2.ColoR_RGB2GRAY)
image_thresh = cv2.adaptiveThreshold(image_gray,5,cv2.ADAPTIVE_THRESH_GAUSSIAN_C, cv2.THRESH_BINARY_INV,11,3)
                  contours = cv2.findContours(image_thresh, cv2.RETR_EXTERNAL, cv2.CHAIN_APPROX_SIMPLE)
contours = contours[0] if len(contours) = 2 else contours[1]
                   contours = sorted(contours, key=cv2.contourArea, reverse=True)
                  for c in contours:
                      x,y,w,h = cv2.boundingRect(c)
                       image_ROI = image[y:y+h, x:x+w]
                       break
                   new_array=cv2.resize(image_ROI,(IMG_SIZE,IMG_SIZE))
                   img_array.append([new_array,class_num])
              except Exception as e:
                  pass
    return img_array
training data= createData(trainDir)
print(len(training_data))
testing_data = createData(testDir)
print(len(testing_data))
```

Figure 15: Creating image matrix

245

```
lenofimage = len(training_data)
X_train=[]
y_train=[]

for categories, label in training_data:
        X_train.append(categories)
        y_train.append(label)

X_train= np.array(X_train).reshape(lenofimage,-1)
X_train = X_train/255.0
print(X_train.shape)
```

(750, 30000)

Figure 16: Transforming training data to 1D

```
lenofimage = len(testing_data)
X_test=[]
y_test=[]

for categories, label in testing_data:
        X_test.append(categories)
        y_test.append(label)

X_test= np.array(X_test).reshape(lenofimage,-1)
X_test = X_test/255.0
print(X_test.shape)

(245, 30000)

y_train=np.array(y_train)
y_test=np.array(y_test)

X_train.shape, X_test.shape, y_train.shape, y_test.shape

((750, 30000), (245, 30000), (750,), (245,))
```

Figure 17: Transforming testing data to 1D

### **8 Machine Learning Models**

#### 8.1 SVM

```
model= svm.SVC(gamma='scale', C=20, kernel = 'linear')

model.fit(X_train,y_train)

SVC(C=20, kernel='linear')

accuracy = model.score(X_test,y_test)*100
accuracy
```

#### 93.46938775510203

```
y_predicted = model.predict(X_test)
cm = confusion_matrix(y_test,y_predicted)
plt.figure(figsize = (8,7))
sb.heatmap(cm, annot=True)
plt.xlabel('Predicted')
plt.ylabel('Truth')
```

Text(51.0, 0.5, 'Truth')

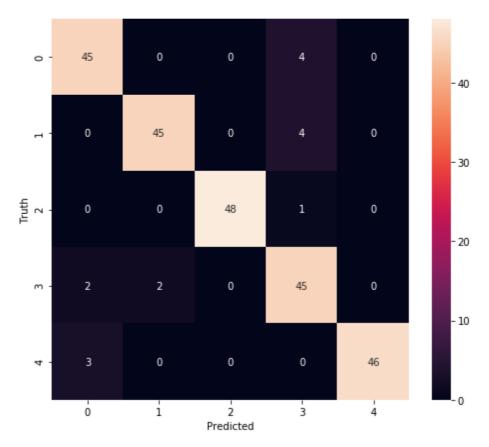

```
score = []
score.append(["SVM" , accuracy])
```

Figure 18: Implementation of SVM

#### **8.2 Decision Trees**

```
model = DecisionTreeClassifier()

model.fit(X_train,y_train)

DecisionTreeClassifier()

accuracy = model.score(X_test,y_test)*100
accuracy
```

#### 83.26530612244898

```
y_predicted = model.predict(X_test)
cm = confusion_matrix(y_test,y_predicted)
plt.figure(figsize = (10,7))
sb.heatmap(cm, annot=True)
plt.xlabel('Predicted')
plt.ylabel('Truth')
```

Text(69.0, 0.5, 'Truth')

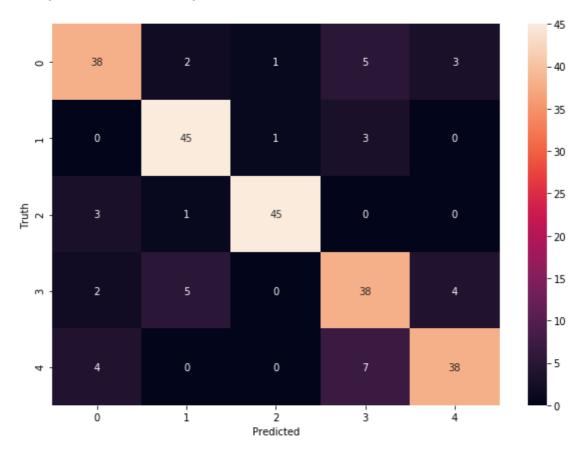

```
score.append(["Decision Tree" , accuracy])
```

Figure 19: Implementation of Desicion Trees

#### **8.3** Random Forest Trees

```
model = RandomForestClassifier()
model.fit(X_train,y_train)
RandomForestClassifier()
accuracy = model.score(X_test,y_test)*100
accuracy
96.3265306122449
y predicted = model.predict(X test)
cm = confusion_matrix(y_test,y_predicted)
plt.figure(figsize = (10,7))
sb.heatmap(cm, annot=True)
plt.xlabel('Predicted')
plt.ylabel('Truth')
Text(69.0, 0.5, 'Truth')
                        0
           45
  0
                                                                           - 40
                                                 0
           0
                                    0
                       49
                                                                           - 30
Truth
2
           0
                        0
                                    49
                                                 0
                                                             0
                                                                           - 20
                        0
                                    0
                                                              3
           0
                                                46
                                                                           - 10
           2
                        0
                                                 0
                                                             47
  4
           ó
                        í
                                    ż
                                                 3
                                 Predicted
```

Figure 20: Implementation of Random Forest Tree

score.append(["Random Forest Tree" , accuracy])

#### 8.4 CNN

```
lenofimage = len(training_data)
X_train=[]
y_train=[]
for categories, label in training_data:
   X train.append(categories)
   y_train.append(label)
X_train= np.array(X_train)
X_{train} = X_{train}/255.0
X_train.shape
(750, 100, 100, 3)
lenofimage = len(testing_data)
X_test=[]
y_test=[]
for categories, label in testing_data:
   X_test.append(categories)
   y_test.append(label)
X_test= np.array(X_test)
```

(245, 100, 100, 3)

X\_test = X\_test/255.0
print(X\_test.shape)

Figure 21: Generating 2D Image data for CNN

```
model=Sequential()
model.add(Conv2D(kernel_size=64,strides=5, filters=5, padding='same',input_shape=(IMG_SIZE, IMG_SIZE, 3), activation='relu'))
model.add(MaxPooling2D(pool_size=(2,2), padding='same'))
model.add(Dropout(0.5))
model.add(Flatten())
model.add(Dense(128, activation='tanh'))
model.add(Dense(5, activation='sigmoid'))
model.compile(optimizer='adam', loss='sparse_categorical_crossentropy', metrics=['accuracy'])
model.summary()
Model: "sequential_1"
Layer (type)
                                 Output Shape
                                                              Param #
conv2d_1 (Conv2D)
                                 (None, 20, 20, 5)
                                                              61445
max_pooling2d_1 (MaxPooling2 (None, 10, 10, 5)
                                                               0
dropout_1 (Dropout)
                                 (None, 10, 10, 5)
                                                               0
flatten_1 (Flatten)
                                 (None, 500)
                                                              0
dense_1 (Dense)
                                 (None, 128)
                                                               64128
dense_2 (Dense)
                                 (None, 5)
                                                               645
Total params: 126,218
Trainable params: 126,218
Non-trainable params: 0
model.fit(X_train, y_train, epochs=200, batch_size=2000, verbose=2)
- 14s - loss: 1.6395 - accuracy: 0.1933
Epoch 2/200
 .
- 15s - loss: 1.7931 - accuracy: 0.1920
Epoch 3/200
```

Figure 22: Implementation of CNN

### 9 Model result

This section explains the performance of the models.

```
score = pd.DataFrame(score)
score.columns = ["Model" , "Accuracy"]
score
```

|   | Model              | Accuracy  |
|---|--------------------|-----------|
| 0 | SVM                | 93.469388 |
| 1 | Decision Tree      | 83.265306 |
| 2 | Random Forest Tree | 96.326531 |
| 3 | CNN                | 84.489799 |

Figure 23: Model Performance

```
plt.figure(figsize=(8,7))
plt.bar(score['Model'], score['Accuracy'])
plt.plot(score['Model'], score['Accuracy'], marker='o')
```

[<matplotlib.lines.Line2D at 0x1cedcdf0fc8>]

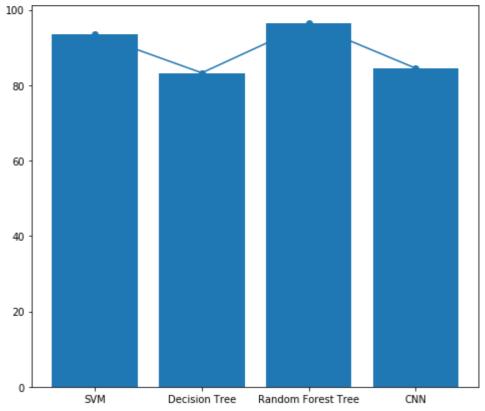

Figure 24: Plot for Model Accuracy Scores

### References

https://scikit-learn.org/stable/modules/generated/sklearn.svm.SVC.html

#### https://scikit-

 $\underline{learn.org/stable/modules/generated/sklearn.tree.DecisionTreeClassifier.html \#sklearn.tree.DecisionTreeClassifier.html \#sklearn.tree.DecisionTreeClassifi$ 

https://scikit-learn.org/stable/modules/generated/sklearn.ensemble.RandomForestClassifier.html

https://www.tensorflow.org/tutorials/images/cnn